#### CS 421 Lecture 9: LR parsing and resolving conflicts

- $\mathcal{L}_{\mathcal{A}}$  Review
	- **Top-down parsing**
	- $\blacksquare$ Bottom-up parsing
- $\mathcal{L}_{\mathcal{A}}$  Lecture outline
	- **What are conflicts?**
	- $\mathcal{L}_{\mathcal{A}}$ Using parse trees to understand conflicts
	- $\overline{\phantom{a}}$ Fixing conflicts
	- $\mathcal{L}_{\mathcal{A}}$ Eliminating conflicts using %prec declarations

#### Review: Top-down parsing

- A.K.A. recursive descent
	- One parse function per non-terminal
- **-** Ambiguity
- $\mathcal{L}_{\mathcal{A}}$ LL(1) condition
- **Parse tree construction** 
	- **Precedence**
	- Associativity
- How do we choose which production to apply?

#### Review: Bottom-up parsing

- A.K.A. shift-reduce
	- **Keep a stack of partial parse trees**
	- $\blacksquare$ Automatic parser generation (ocamlyacc)
- $\mathcal{L}_{\mathcal{A}}$  Actions
	- **-** Shift
	- Reduce
	- Accept
	- **•** Reject
- How to decide which action to take?
	- **Today: dealing with conflicts**

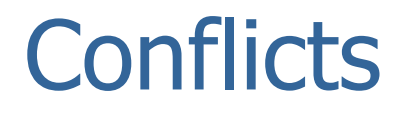

- $\mathcal{L}_{\mathcal{A}}$  Big question: how to choose whether to shift or reduce?
	- ocamlyacc uses a method called  $\text{LALR}(1)$  to construct tables<br>that say which action to take that say which action to take
- **There are times when there is no good way to make this** decision
	- **ocamlyacc will reject grammar and give an error message**
- $\Box$ In bottom-up parsing, these are called *conflicts* 
	- **As with top-down parsing, these problems can sometimes be** resolved by modifying the grammar.

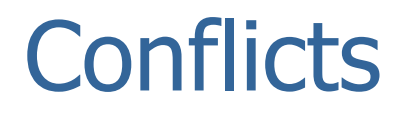

- $\mathcal{L}_{\mathcal{A}}$  Ocamlyacc generates tables saying which action to take at each point in the parse
	- Method is called "LALR(1)"
	- $\blacksquare$  "LR(1)" is a similar, but somewhat more powerful, method. Will often use "LR $(1)$ " and "LALR $(1)$ " as synonyms.
- **Not every grammar can be parsed using this method** 
	- Problem is *always* that ocamlyacc cannot decide on the proper action in some cases
	- "Shift/reduce conflict" cannot decide whether to shift or reduce<br>■ "Deduce/reduce conflict" Linew to reduce but can't decide
	- **•** "Reduce/reduce conflict" know to reduce, but can't decide which production to use which production to use

## Example 1

 $\mathcal{L}_{\mathcal{A}}$ 

Grammar Language??

- $A \rightarrow B$ , *id*<br>
  $B \rightarrow B$ , *i*
- **B**  $\rightarrow$  *id* | *id*, *B*
- Unambiguous, but consider two inputs:
	- $\blacksquare$  x,y,10
	- $\blacksquare$  x,y,z,10
- **Both lead to an identical stack/lookahead configuration,** but the correct action in one case is shift and in the other is reduce.
- **Look at the two parse trees, and the s-r derivations.**

#### Example 1: parse trees

- Grammar:
	- *A*→*B*, *id*
	- $B \rightarrow id \mid id, B$
- **Parse tree:**

#### x,y,10 x,y,z,10

#### Example 1: derivations

- $\mathcal{L}_{\mathcal{A}}$  Grammar:
	- *A*→*B*, *id*
	- **B**  $\rightarrow$  *id* | *id*, *B*
- **Derivation:**

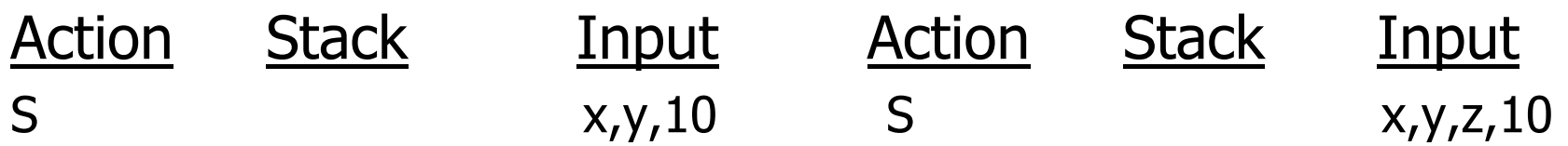

#### Example 1: ocamlyacc

```
Presented to ocamlyacc:
   %token int id comma%start A
%type <int> A
```
 $%$ 

- A: B comma int  $\{0\}$ B: id {0} ${0}$ | id comma B {0}
- Using "ocamlyacc -v", file simple.output contains:

```
3: shift/reduce conflict (shift 6, reduce 2) on commastate 3
B : id . (2)B : id . comma B (3)
```
## Example 1b

- **-** One way to fix grammar:
	- $A \rightarrow B$  *int*<br>■  $B \rightarrow B$  *i*<sub>1</sub>
	- *B*  $\rightarrow$  *id*, l *id*, *B*
- **Conflict resolution:** 
	- If id on stack shift<br>- If id + \ ' en stack .a
	- If id + `,' on stack, and *lookahead* is:
		- id shift<br>- numbor
		- number reduce<br>semma reject
		- comma reject

#### Example 1b: parse trees

- Grammar:
	- **a** *A* → *B* int
	- $B \rightarrow id$ , | *id* , *B*
- **Parse tree:**

#### $x, y, 10$   $x, y, z, 10$

### Example 1b: derivations

- $\overline{\mathcal{A}}$ 
	- *A*→
	- $B \rightarrow$

Grammar: Rules for  $(id + ',')$  lookahead:  $id - shift$  $number - reduce$ comma – reject

 $\mathcal{L}_{\mathcal{A}}$ Derivation:

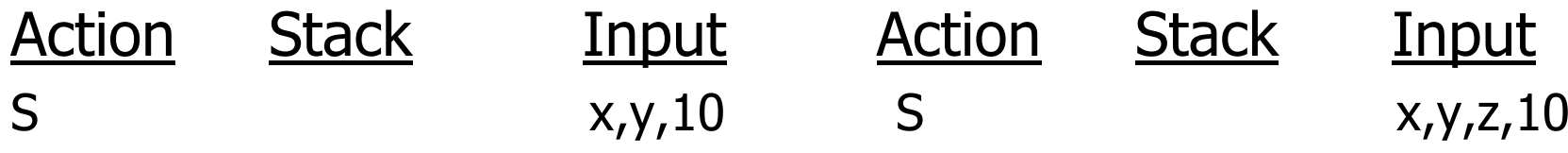

### Example 1c

- **Another way to fix grammar:** 
	- $A \rightarrow B$ , *int*<br>■  $B \rightarrow B$
	- **B**  $\rightarrow$  *id* | *B* , *id*
- **Conflict resolution:** 
	- Stack + lookahead give enough info to take correct parse action

#### Example 1c: parse trees

- Grammar:
	- $\overrightarrow{A} \rightarrow \overrightarrow{B}$ , *int*<br> $\overrightarrow{B}$ ,  $\overrightarrow{C}$
	- $B \rightarrow id \mid B$ , *id*
- **Parse tree:**

#### $x, y, 10$   $x, y, z, 10$

#### Example 1c: derivations

- $\mathcal{L}_{\mathcal{A}}$  Grammar:
	- **a** *A* → *B* , *int*<br>**a** *B*  $\cdot$  *i* 11 *B*
	- $B \rightarrow id \mid B$ , *id*
- **Derivation:**

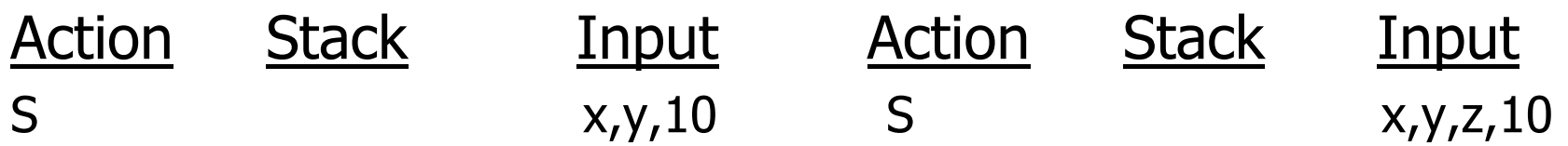

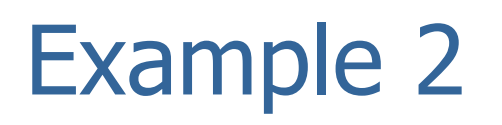

- Ambiguous grammar for conditional expressions:
	- H *CondExpr* <sup>→</sup> *id* | *CondExpr* || *CondExpr*
		- *| CondExpr* && *CondExpr* | ! *CondExpr*
- **Consider this input:** 
	- x || y && z
- **Stack/lookahead config in which shifting and reducing** both work, but produce different parse trees:

### Example 2: derivations

#### $\overline{\mathcal{A}}$ Grammar:

- *CondExpr* → *id* | *CondExpr* || *CondExpr | CondExpr* && *CondExpr* | ! *CondExpr*
- $\mathcal{L}_{\mathcal{A}}$ Derivation:

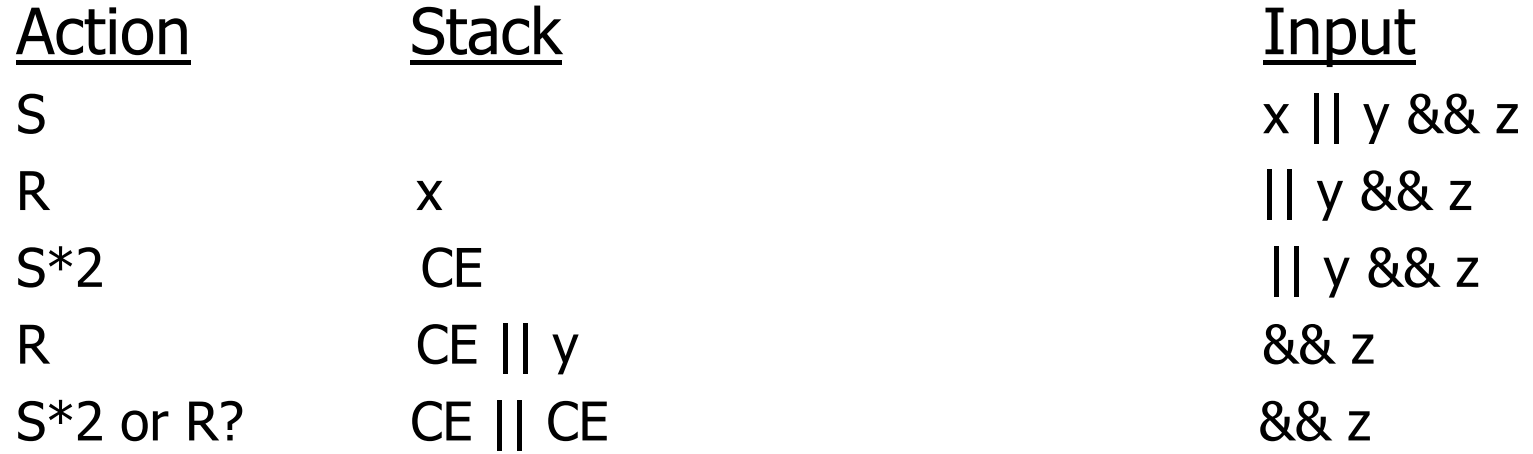

### Example 2: derivations

- $\overline{\mathcal{A}}$  Grammar:
	- *CondExpr* → *id* | *CondExpr* || *CondExpr | CondExpr* && *CondExpr* | ! *CondExpr*
- $\mathcal{L}_{\mathcal{A}}$ Derivation:

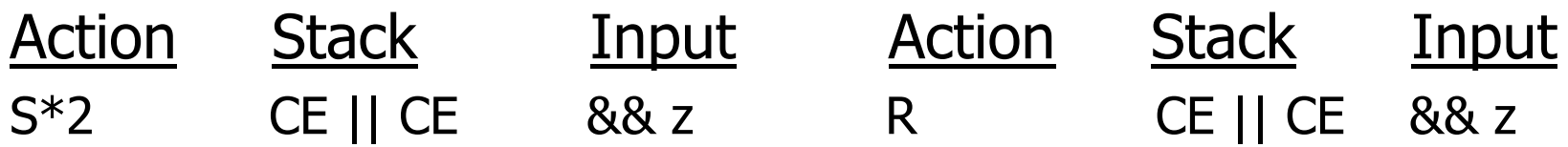

## Example 2: ocamlyacc

#### ■ ocamlyacc –v output contains

```
10: shift/reduce conflict (shift 7, reduce 2) on and

10: shift/reduce conflict (shift 8, reduce 2) on orstate 10CondExpr : CondExpr . or CondExpr (2)
CondExpr : CondExpr or CondExpr . (2)CondExpr : CondExpr . and CondExpr (3)and shift 7or shift 8
```
\$end reduce 2

- $\mathcal{L}_{\mathcal{A}}$ One way to resolve conflict: fix grammr.
- Use "stratified grammar," as for arithmetic expressions:
	- a. *CondExpr* <sup>→</sup> *CondTerm* | *CondExpr* || *CondTerm*
	- **STATE OF STATE OF STATE OF STATE OF STATE OF STATE OF STATE OF STATE OF STATE OF STATE OF STATE OF STATE** *CondTerm* <sup>→</sup> *CondPrimary* | *CondTerm* && *CondPrimary*
	- *CondPrimary* <sup>→</sup> *id* | ! *CondPrimary\*
- $\mathcal{L}_{\mathcal{A}}$ Parse tree:  $x \mid y \&& z$

- $\mathcal{L}_{\mathcal{A}}$ Another way to resolve conflict: precedence declarations.
- Suppose  $t_1$  is the topmost terminal symbol on the stack, and  $t_2$  is the lookahead symbol. Then:
	- **If**  $t_1$ **,**  $t_2$  **appear in the same**  $\text{\%left}$  left declaration, then reduce
	- If  $t_1$ ,  $t_2$  appear in the same  $\frac{1}{2}$  and  $\frac{1}{2}$  declaration, then shift
	- If  $t_1$  appears in a declaration before  $t_2$ , then reduce
	- If  $t_1$  appears in a declaration after $t_2$ , then shift

#### **Example:**

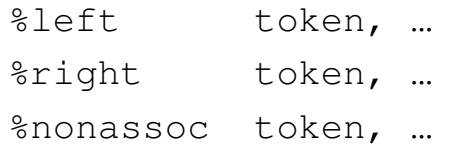

- Use ambiguous grammar, but add these declarations %left or%right and
- e<br>S **x**  $||$  y && z is now handled correctly. Derivation:

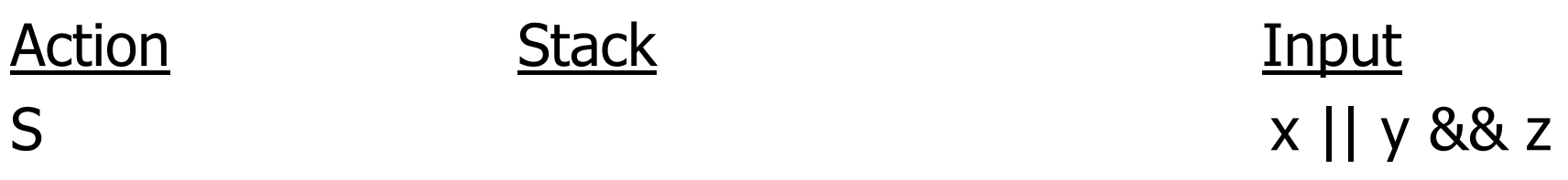

#### $\mathcal{L}_{\mathcal{A}}$ However, ocamlyacc still reports conflicts. Output:

```
6: shift/reduce conflict (shift 7, reduce 4) on and
6: shift/reduce conflict (shift 8, reduce 4) on orstate 6CondExpr : CondExpr . or CondExpr (2)CondExpr : CondExpr . and CondExpr (3)
CondExpr : not CondExpr . (4)and shift 7or shift 8
$end reduce 4
```
#### **Problem is that we didn't resolve ambiguity involving !**

**Add** " & nonassoc not" after the two lines above

#### More on conflicts and LR parsing

- **Prof. Kamin's note on the "LR theorem"**
- $\mathcal{L}_{\mathcal{A}}$ **Compilers: Principles, Techniques, and Tools by Aho,** Sethi, and Ullman
	- A.K.A "The Dragon Book"